# **Nutzungsregelungen**

#### **für den stationären und ferngesteuerten Betrieb der Flex-Clubstation**

Die erste Testphase sollte neben den technischen Tests dazu dienen, welche "Spielregeln" wir für die Nutzung der FlexStation im Remote-Zugriff untereinander vereinbaren. Je mehr Nutzer erfreulicherweise unsere Remotestation nutzen, umso wichtiger ist es, dass wir uns um einen konfliktfreien Betrieb bemühen.

Nach einem Diskussionsprozess haben wir uns ab dem 20.04. 2017 auf diese "Spielregeln" gegenseitig verpflichtet. Diese Regeln gelten bis Ende d.J. 2017. Damit endet die 1. Testphase.

Auf der Bassis der bis dahin gesammelten Erfahrungen werden sie angepasst und verändert.

Mit dem Webswitch V.1.12 werden diese Regeln praktisch umgesetzt.

### **Grundsätze:**

Die FlexRemote-Station DL1T kann nur von **eingewiesenen/unterwiesenen Mitgliedern des OV L05 und/oder des ARCE e.V. genutzt werden.**

Die Clubstation befindet sich im Eigentum des ARCE e.V. . Veränderungen an der Technik der Station, der Software, der Antennen werden von den Verantwortlichen festgelegt. Die Mitglieder des L05-Flex-Teams unterstützen nach ihren Möglichkeiten die Detail-Projekte.

Die für die Nutzung der Station erforderlichen Passwörter werden nur vom Lizenzverantwortlichen für DL1T/DL0ER, Norbert Meyer, DJ7JC, bzw. von seinem OV- und L05-SDR-Stellvertreter und für die Stations-Technik Verantwortlichen Günter Wenzel, DK9ETM, ausgegeben. Auch in Abwesenheit von DJ7JC (Canada-Reise o.ä.) wird immer ein Abstimmungsprozess unter den Verantwortlichen dazu möglich sein.

Die Nutzung der Station im Remote- bzw. stationärem Betrieb soll den Mitgliedern die Chance geben, Schritt zu halten mit der Entwicklung neuer Technologien im AFU, ferner eigenen Funkbetrieb mit relativ guten Antennen und modernster Stationstechnik zu betreiben, welches für die überwiegende Mehrheit der Clubmitglieder kaum vom eigenen Standort aus möglich ist.

### **Contestbetrieb:**

Die DL1T-FlexStation dient darüber hinaus in den verschiedenen Betriebsarten dazu, an den größeren und kleineren **Contesten im Team** oder auch als **Single-OP** teilzunehmen. **Die Team-Conteste haben Vorrang vor den individuellen Contest-Wünschen** und werden von den Contest-Managern organisiert:

Manfred, DF5EM für die SSB-,

Günter, DK9ETM für die DigiMode-Conteste,

Kolia, DK5KK mit Mike, DL1LZ für die CW- und

Jonathan, DM5NH, für die UKW-Conteste.

**Contest-Single-OP-Nutzung** unter dem eigenem Call ist erwünscht und sollte im Zeitplaner möglichst 1 Woche vorher angekündigt werden.

# **Zeit-Planer im Webswitch:**

In folgenden Zeiten hat der stationäre Betrieb Vorrang vor dem Remote-Betrieb. Grundsätzlich gilt, dass die Zeitkapazitäten zur Nutzung der Station pragmatisch, flexibel und fair genutzt werden. Über die bestehende Kommunikationsmöglichkeiten (Chat im Webswitch, Telefon, eMail etc.) sollte immer ein kooperativer Abstimmungsprozeß untereinander erfolgen und konfliktfrei möglich sein.

### **Auch die stationären Nutzungen sind im Zeitplaner mit einzutragen. In den PCs der Flex- und der ICOM-Station befinden sich je eine Webswitch-App.**

Falls in den folgenden Zeiten kein stationärer Betrieb stattfindet, kann die Flexstation auch für Remotefunkbetrieb genutzt werden:

1. Mittwochs von 10:00 - 12:30 Uhr

- 2. Donnerstags von 17:30 21:00 Uhr
- 3. Sonntags von 10:00 12:30 Uhr

4. Generell gilt, dass bei festgelegten Contestteilnahmen, seien es Team- oder auch eingetragene Single-OP-Conteste, kein individueller stationärer oder Remote-Funkbetrieb für andere Nutzer möglich ist.

5. Bei Arbeiten an der Station bzw. an den Antennen ist auch kein Remotebetrieb erlaubt. Auch diese Belegungen sind von denjenigen, die diese Arbeiten ausführen, im Zeitplaner einzutragen.

6. Jeder Stationsnutzer stellt seine Kommunikationsdaten, wie Festnetz-, Mobilfunktelefonnummer sowie eMail-Adresse, WhatsApp zur Verfügung, um im laufenden Betrieb kontaktfähig zu sein.

**7. Um allen eine ausgewogene Stationsnutzung zu ermöglichen, wird die durchschnittliche Belegung der Station pro OP auf 2 Stunden pro Tag/Nacht begrenzt, es sei denn, dass keine weiteren Anmeldungen im Zeitplaner erfolgt sind.**

**8. Stationärer Betrieb ist auch zwischen den o.g. Zeiten 1.-3. möglich. Es empfiehlt sich, dass auch der stationäre Funkbetrieb über den Webswitch möglichst frühzeitig in den Zeitplaner eingetragen wird.**

**9. Alle** Stationsnutzungen müssen im Zeitplaner eingetragen werden, auch wenn es ganz kurzfristig ist. Somit hat jeder, der Funken möchte, die Chance zu sehen, wann die Station wieder genutzt werden kann.

### **LogIn-LogOut im Webswitch:**

Bitte immer LogIn betätigen und das LogOut nicht vergessen. Es passiert immer mal wieder, wenn das Internet die Verbindung unterbricht, dass man sich nicht ausloggen und auch den SwitchOff nicht betätigen kann.

In der Regel kann man sich dann in den nächsten 10-20 Minuten wieder über die VPN einloggen und die Station über den Webswitch abschalten und sich dann ausloggen.

Wenn das Ausloggen nicht klappt, dann sollte man den Webswitch runterfahren und neustarten, dann klappt's in der Regel. Sollte ein Call von einem anderen Nutzer noch drinstehen, kann man ausloggen, in dem man das Call des vorherigen Nutzers einträgt und dann auf Logout klickt.

### **Weitere Grundsätze:**

### **Jeder Nutzer verpflichtet sich durch seine Zustimmung zu diesen Regeln, die Lizenzbestimmungen einzuhalten.**

Eine neue **SmartSDR-Software** (momentan SmartSDR Version 1.10.16) wird nur von der Teamleitung freigegeben und geladen. Vorher wird hier im Forum auf den Release-Wechsel rechtzeitig hingewiesen.

Bevor dann wieder mit dem eigenen Rechner die Remotestation genutzt wird, muss auf dem eigenen PC/Laptop die neue SmartSDR-Version von der Flex-Radio-Downloadseite geladen sein. Ansonsten verlangt das FlexRadio ein Up- oder Downgrade und keiner kann mehr mit seiner Station Remotebetrieb machen.

### **Also niemals per Remote ein Up- oder Downgrade des FlexRadios vornehmen!! Ansonsten besteht die große Gefahr, dass der Flex6700 einen Hardware-Schaden erleidet, wenn während des Downloads die Internetverbindung abbricht.**

Wenn die Station von einem anderen Nutzer betrieben wird, erscheint im Flex-Startmenue :

### **Station in Use ,**

**dann niemals** den Befehl

## **Disconnect User**

betätigen!

# **Software-Veränderungen/Einstellungen:**

Momentan, Stand April 2017, sind die Antennen für den Betrieb ohne PA den einzelnen Bändern zugeordnet. Im entsprechenden Forum-Artikel habe ich das beschrieben.

Wir empfehlen, dass sich **jeder User seine eigenen Profile** mit seinem Call einrichtet. Siehe Profile-Manager Einstellungen.

Beim späteren Betrieb mit der PA Expert 1.3K wird die Steuerleistung auf 3 Watt begrenzt, die zum Schutz der Anlage nicht erhöht werden darf.

# **Telefonische Erreichbarkeit**

**während des Remote- bzw. der stationären Betriebs:**

**Mit der Zustimmung zu diesen Regeln stimmt jeder der Veröffentlichung seiner Telefonnummern im Forum, auf einer ausgedruckten Liste im Shack und auch der Speicherung dieser Telefonnummern im Telefonspeicher des Clubtelefons zu.** 

#### **Hiermit wird der telefonischen Erreichbarkeit während der Stationsnutzung zugestimmt.**

## **Vereinbarung/Agreement:**

Ich stimme diesen Nutzungsregeln uneingeschränkt zu. Eine Weitergabe der Passwörter für den Remotebetrieb an Dritte ist ausdrücklich untersagt und darf nur von der Teamleitung (DJ7JC und DK9ETM) vorgenommen werden.

Bei mehrfachen Regelverletzungen ist mir bewusst, dass meine Berechtigung für den Remotezugriff auf die Clubstation gesperrt werden kann.

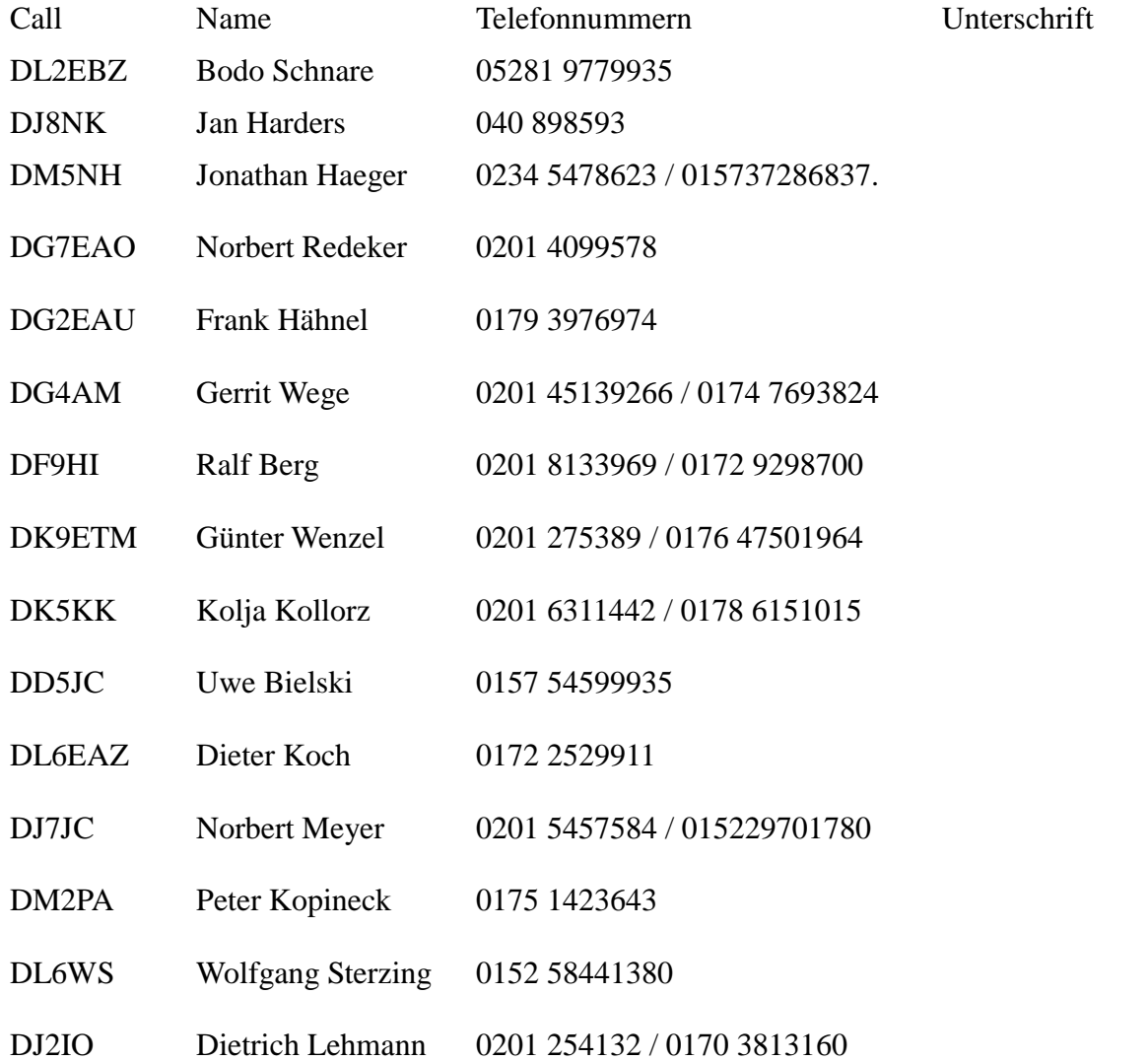

**Diese Regeln gelten bis Ende 2017, es sei denn, dass es zwingende Gründe gibt, sie im Laufe dieser 2.Testphase anzupassen.**

**Essen, den 20.04. 2017**

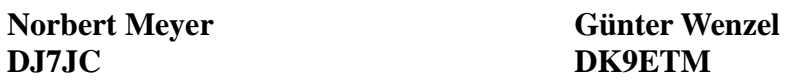